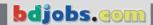

# Excel 2007/2010: From Novice to Professional

Share this workshop

Date :08 - 09 March 2013 Last Date of Registration :6 March, 2013

:Morning :9:30 am - 5:30 pm :Bdjobs Training, BDBL Building (Level 19), 12 Kawran Bazar Registration Fees :Tk. 8000.00/Participant

Get 5% discount by paying online C/A. Dhaka 1215

Pay Online for Registration

#### RESOURCE PERSON

Shift

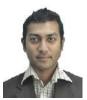

Samiul Hug

He is the team lead of the Routing Team [A combine team from Marketing, Billing and Core Network] at NovoTel Limited. He is also Supervising the technical team of Revenue Assurance Department- taking care of technical related issues in the whole RA Value Chain including designing, preparing and implementing the Least Cost Routing using spreadsheet technology. It also includes preparing scripts for switches and doing the routing decision, all using MS Excel.

He is also leading a BI program- deploying the Business Intelligence Stack of Microsoft Technology that includes Sql Server 2008 [Analytical Service, Integrating Service and Reporting Service] and then publishing it over SharePoint 2010.

Mr Huq is a part time excel trainer. He has had expertise in Database [Oracle Certified], Visual Basic for Application, Telecom Architecture and Billing and Routing Software, Networking and Virtualizations.

### WHO CAN ATTEND

This course is very useful for anyone who works in Excel. The target audiences are the Managers, Executives, Teachers, Developers, Students, and Researchers.

#### METHODOLOGY

This will be an instructor led program delivered through hands on labs with real life example. Audience will taste a new level of experience by attending the course.

## BOARDING

Arrangement for lunch and two tea-break would be made by the Organizer during the workshop

## **WORKSHOP DETAILS**

#### Venue:

Bdjobs Training, BDBL Building (Level 19), 12 Kawran Bazar C/A, Dhaka 1215.

Date: 08 - 09 March 2013

Time: 9:30 am - 5:30 pm

#### Workshop Fees:

## Excel 2007/2010: From Novice to Professional

Get the most out of Microsoft Excel faster and easier than ever and be the Excel Guru of your work place. In this Course, maximize your productivity with Microsoft Excel's best tools and shortcuts. The course simplifies powerful features including PivotTables, PowerPivot, Sparklines, Goal Seek, Conditional Formatting, Report Automation, Subtotals, Tips and Tricks and many more! Get more things done faster with customized workbooks, the Quick Access Toolbar, and keyboard shortcuts...control and analyze data more effectively...communicate more visually with new charting tools and SmartArt...and plenty more! Just Attend the Course and You'll master high-powered Microsoft Excel skills at your own pace-and get specific answers and solutions immediately, whenever you need them! For anyone who wants to master Microsoft Excel 2007/2010 fast- from novices to a power and professional users

It is widely agreed that close to 50% of Excel users leave 80% of Excel untouched. That is, most users don't tap into the full potential of Excels built-in utilities. In this course we will explore those uncovered area on such fine manner that attendees can readily imply them in their regular work just after attending the program.

#### **Contents of Training:**

#### Getting Familiar with the Excel Interface

- · Ribbon, QAT, Mini Toolbar, Live Preview, Finding Icons
- Customizing the Ribbon
- · Backstage View, Recent Documents
- Zoom Slider and Page Layout
- · Saving Workbook to PDF, Saving Workbook to Excel Web App

## Handling Text with Formulas and Built in Tools

- . Drag the Fill Handle
- · Create Your Own Series
- Joining Text
- Rapid Formula Copy
- Convert to Proper Case
- Joining Dates
- Formulas to Values
- Breaking Apart Text
- Parsing Fixed Width

## **Diving into Formulas**

- AutoSum Tricks
- Formula Auditing
- . Three Ways of Entering Formulas
- Relative Versus Absolute Formulas
- Tables and Table Formulas
- Discovering Functions
- Goal Seek
- IF Formulas VLOOKUP
- Date and Time

## Sorting & Filtering

- Data Preparation
- · One-Click Sorting
- Sorting by Color Sorting by Weekday
- · Rearranging Columns
- Filter by Selection
- Other ways to Filter Remove Duplicates

## Subtotals

- Subtotals
- Collapsing Subtotals Copy Subtotals
- Formatting Subtotals
- Sorting Subtotals
- Changing Sum to Count in 1 column
   Data Consolidate

## **Pivot Tables**

- Creating a Pivot Table
- Changing a Pivot Table
- Pivot Gotchas · Pivot Formatting

Tk. 8000.00/Participant

AdChoices ▷

Koenig **Solutions -**India

www.Koenig-...

Trusted World-Wide for IT Education Qualified Trainers Certified Course

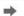

- Drill Down
- Pivot Calculations
- Summarizing Dates
- Pivot Sorting
- Filtering Row Fields
- Top 10 Report • Filtering a Pivot Table with Slicers
- Slicers on Two Pivot Tables
- 50 Reports in 5 Seconds
- Using GetPivotData

#### PowerPivot

- Getting Data into PowerPivot
- Adding Calculations in PowerPivot
- Linking Tables in PowerPivot
- Creating Pivot Table in PowerPivot
- Sorting in PowerPivot

#### Charting and SmartArt

- Creating and Formatting a Chart
- Adding or Removing Chart Data
- Saving Favorite Chart SettingsCharting Differing Orders of Magnitude
- Pie Chart Tricks
- Sparklines
- Creating SmartArt
- Smart Art Formulas

## Visual Impact

- Cell Styles and Document Themes
- Color Scales, Icon Sets, Data Bars
- Icons for Only a Subset
- Paired Bar Charts with Negative Data Bars
- Picture Tools and WordArt, Picture Background Removal, Insert Screen Clipping
- Equation Editor

# Recording Macros

- Displaying the Developer Tab
  Recording a Simple Macro
- Simplifying the Macro
- Keys to Successful Recording
- Adding Totals to Variable Number of Rows
- Finally! Automate Your Report

## Tips & Tricks

- Removing Duplicates
- Copying Sheets
   Working In Group Mode
- Excel as word processor
- Text Box Trick
- Shrink Text Transposing Tricks
- Insert Blank Rows
- Hide Data
- Important Sheet
- Data Validation
- Fill up in the sideways
- Switch Column Trick
- Fill Blank Trick
- Pick from List
- Formula to Value
- F4 trick
- Format Part of Cell
- Print Small Selection
- Fit to One Page Trick • Speak Cells

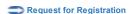

## Certificates will be awarded to participants at the end of workshop REGISTRATION DETAILS

For Registration or additional information please call us at 9140345,9117179, 01811410862, 01926673098

or E-mail at

asad@bdjobs.com or hasantareq@bdjobs.com

To confirm your registration, Please pay the registration fee by 6 March, 2013 at Bdjobs.com Office by A/C Payee Cheque or cash.

**Bdjobs.com Ltd.** 19 th floor (East), BDBL Building (Old BSRS) 12 Karwan Bazaar Dhaka - 1215

**Bdjobs.com Training Program in March 2013**